# [INTERACTIVE NOTEBOOKS](http://www.google.com/url?sa=i&rct=j&q=&esrc=s&source=images&cd=&cad=rja&uact=8&ved=0CAcQjRxqFQoTCIqJioqO1cgCFYE6PgodJ8sMhg&url=http://pageborders.tumblr.com/post/75636147987/science-border&psig=AFQjCNFXbuAh6scfWP59nmbOhQwvV1ar2A&ust=1445570004693576)

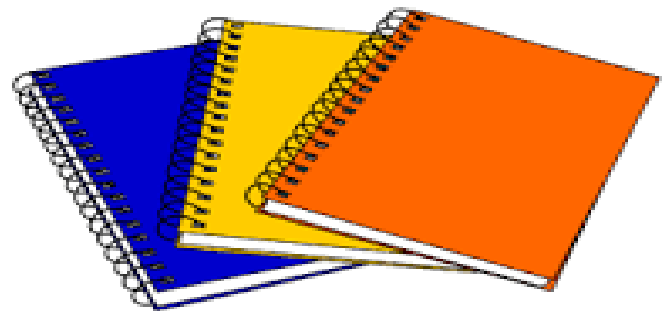

#### **EVERY SCIENTIST, MATHEMATICIAN, JOURNALIST, AND WRITER HAS A PLACE TO RECORD THEIR NOTES, THINKING, AND FINDINGS! WHAT I LOOK LIKE**

**LONTARRIS WILLIAMS**

IF YOUTRE TALKING

WHILE I'M TALKING

**(E.B.R.P.S.S.)**

10.

16

S

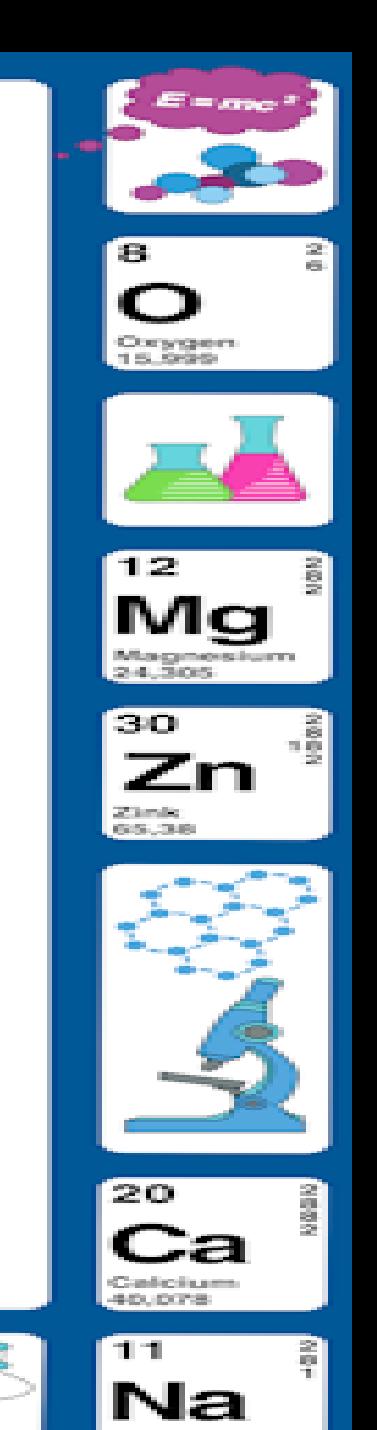

# [WHAT IS AN INTERACTIVE](http://www.google.com/url?sa=i&rct=j&q=&esrc=s&source=images&cd=&cad=rja&uact=8&ved=0CAcQjRxqFQoTCIqJioqO1cgCFYE6PgodJ8sMhg&url=http://pageborders.tumblr.com/post/75636147987/science-border&psig=AFQjCNFXbuAh6scfWP59nmbOhQwvV1ar2A&ust=1445570004693576)  NOTEBOOK ?

- **A place to record information and increase student understanding of concepts.**
- **Demonstrates content learned and reflective knowledge by the student.**
- **Collection of student work throughout the year/Portfolio**
- **Study Tool / RTI**
- **Left Side/ Right Side Notebooks supports structured lesso**
- **Increase communication between the stakeholders.**
- **Supports ELL (Visuals, Pictures, Vocabulary)**

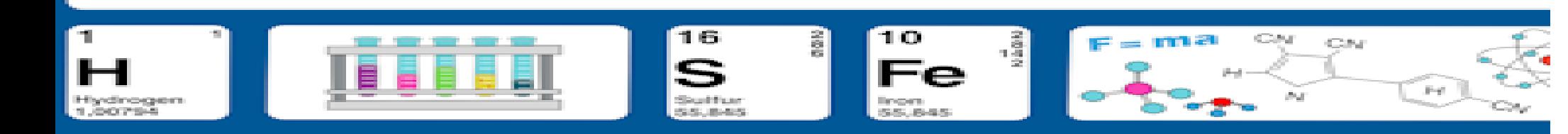

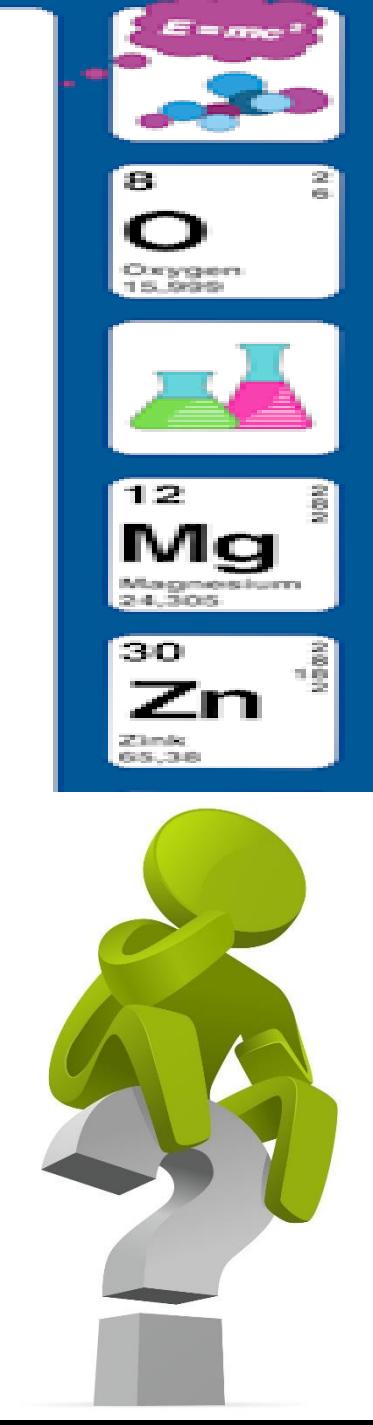

# [HOW SHOULD YOU USE THEM](http://www.google.com/url?sa=i&rct=j&q=&esrc=s&source=images&cd=&cad=rja&uact=8&ved=0CAcQjRxqFQoTCIqJioqO1cgCFYE6PgodJ8sMhg&url=http://pageborders.tumblr.com/post/75636147987/science-border&psig=AFQjCNFXbuAh6scfWP59nmbOhQwvV1ar2A&ust=1445570004693576)  IN THE CLASSROOM

- Students should use their notebooks everyday.
- It should contain all your work completed in the particular content area.
- It should have an organized format and be regularly reviewed by the teacher.

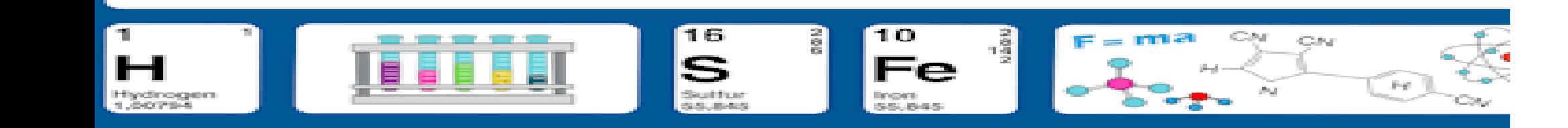

## **[LETS TALK ABOUT ORGANIZATION](http://www.google.com/url?sa=i&rct=j&q=&esrc=s&source=images&cd=&cad=rja&uact=8&ved=0CAcQjRxqFQoTCIqJioqO1cgCFYE6PgodJ8sMhg&url=http://pageborders.tumblr.com/post/75636147987/science-border&psig=AFQjCNFXbuAh6scfWP59nmbOhQwvV1ar2A&ust=1445570004693576)  OF THE NOTEBOOK!**

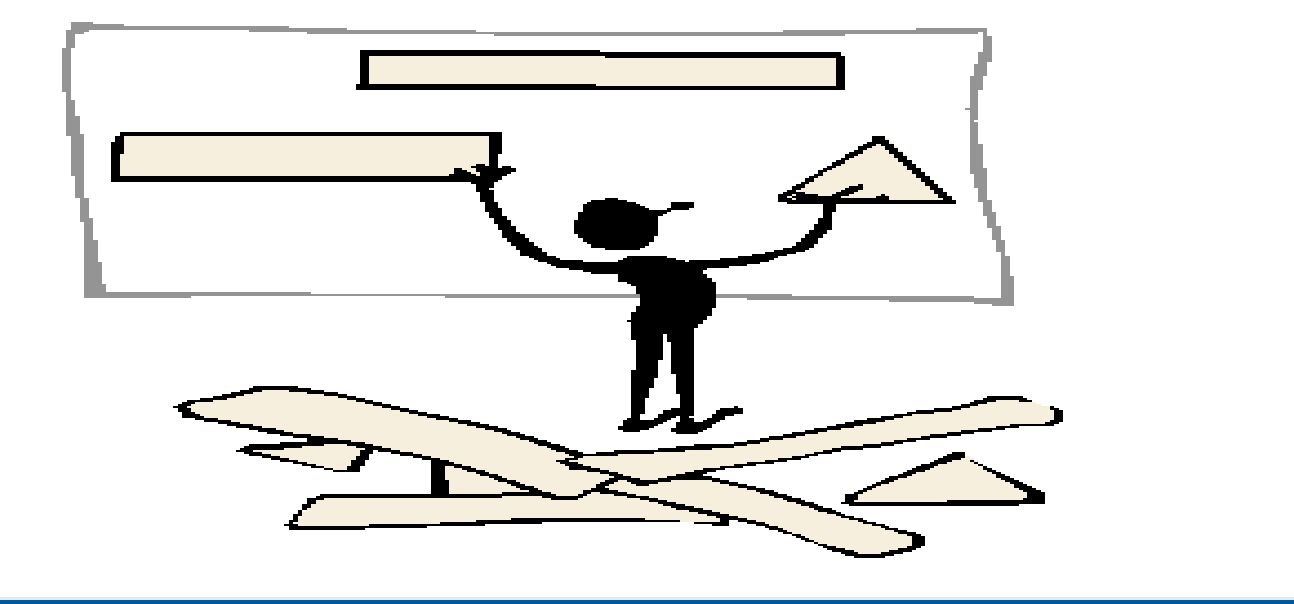

 $\frac{2}{3}$ 

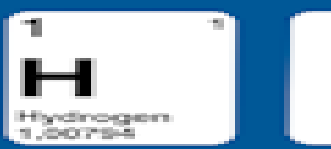

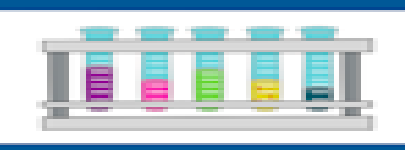

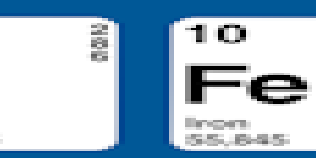

16

Southun

**SALE READY** 

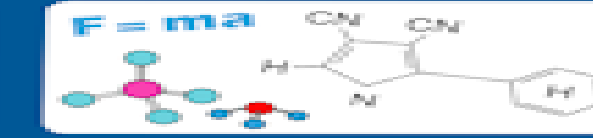

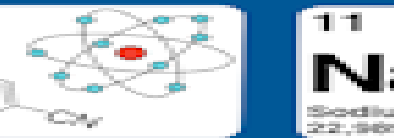

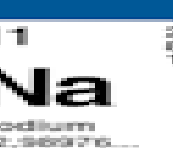

Carlicium 40.078

Oxygen 15,999

12.

340

Zimk 65.36

### INTERACTIVE NOTEBOOK SUPPLIES

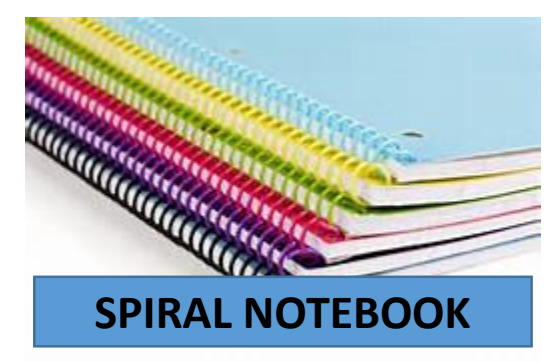

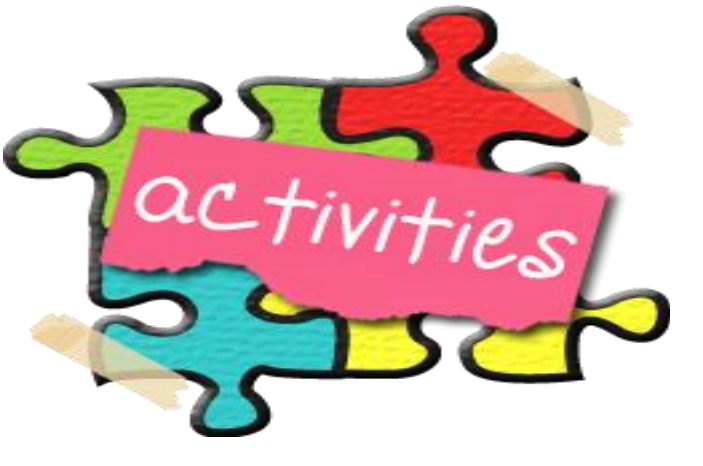

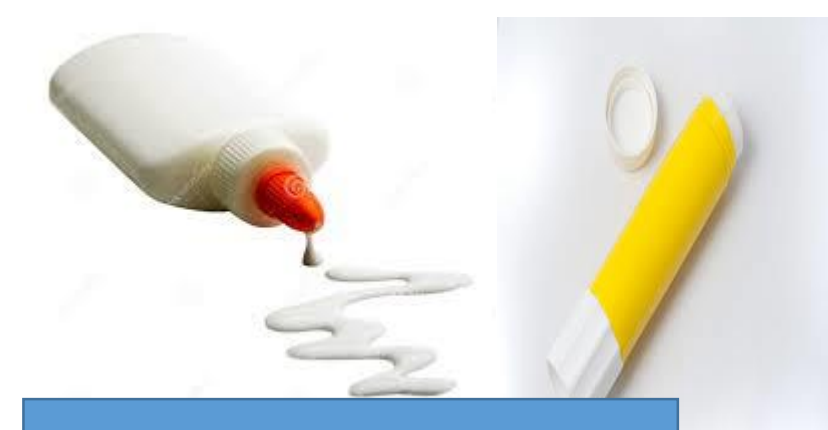

GLUE/GLUE STICKS

**TURN TO YOUR NEIGHBOR! WE WILL USE SCISSORS TODAY, BUT IT DOES NOT HAVE TO BE PERFECT!**

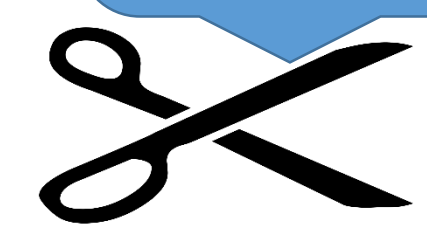

**SCISSORS**

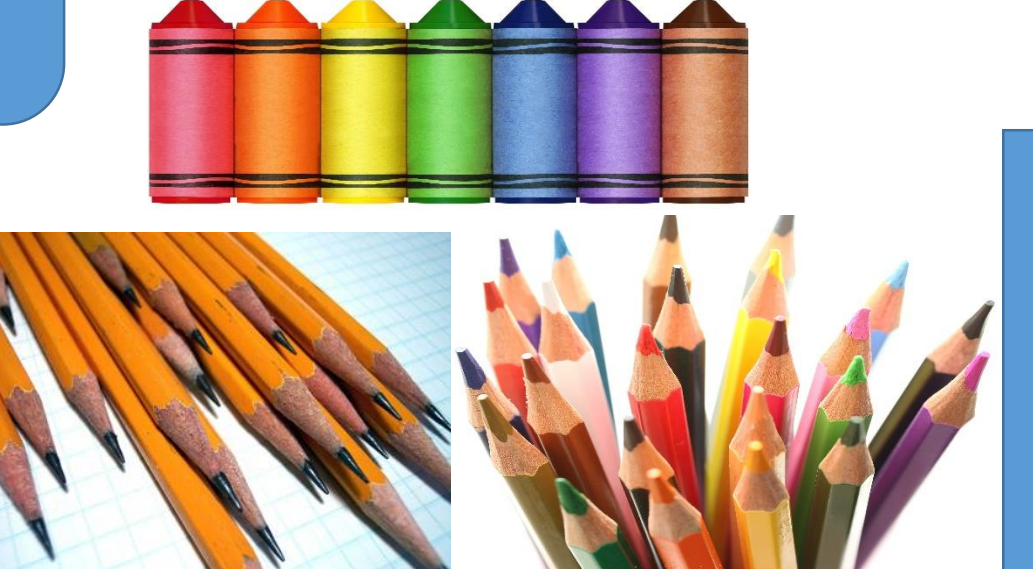

**WRITING TOOLS PENCILS CRAYONS COLOR PENCILS**

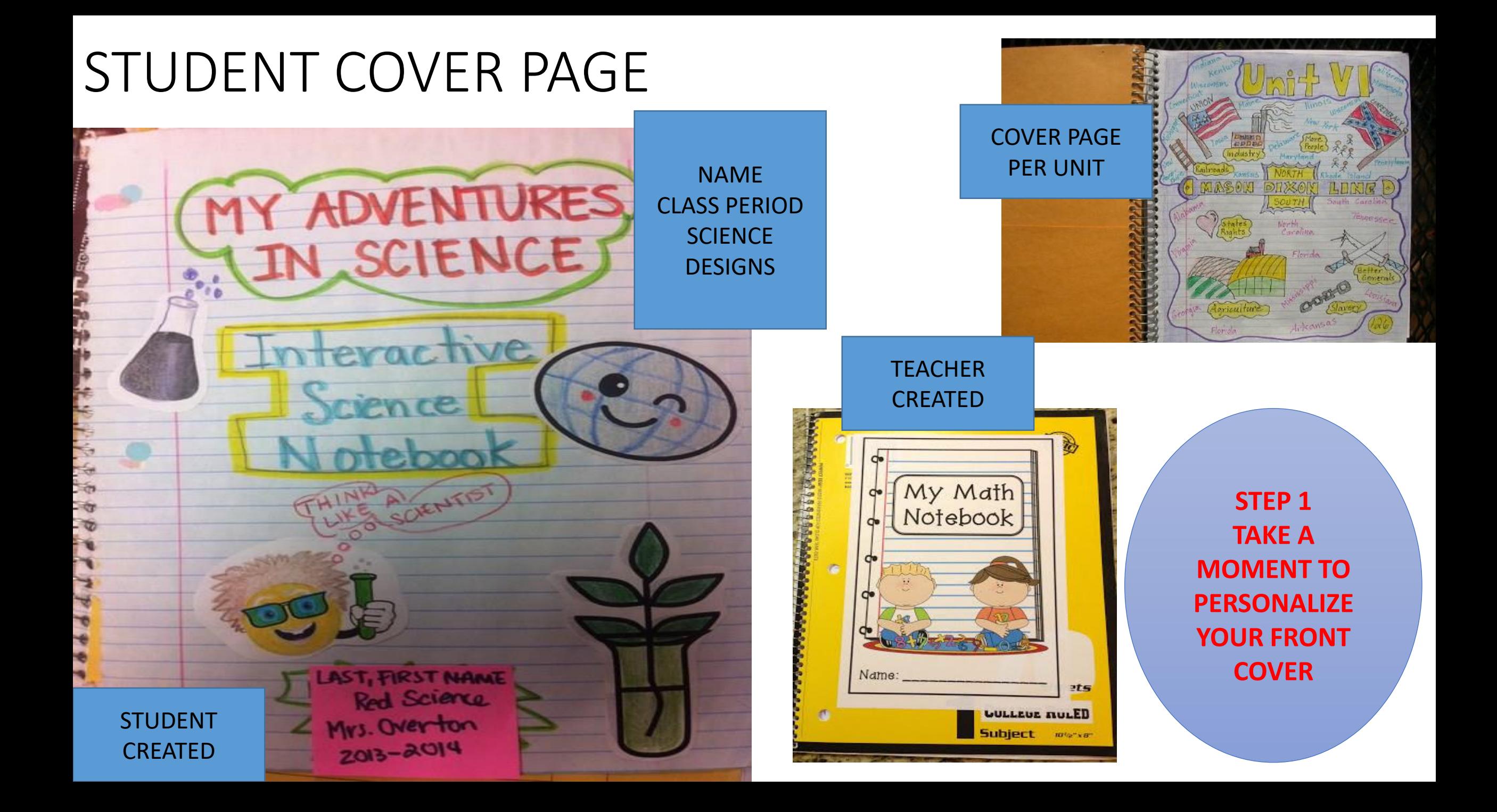

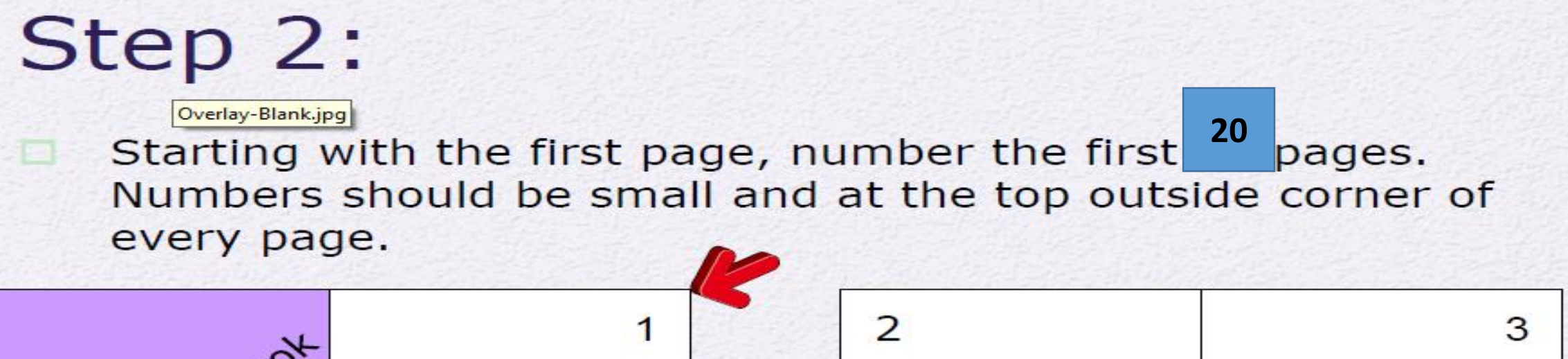

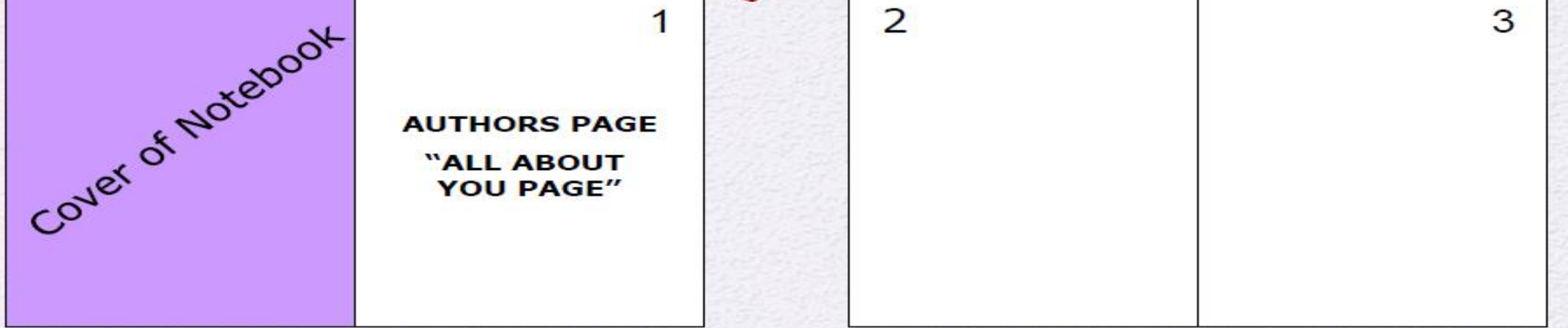

## **(Skip pages 0-4** .These will be<br>REFERENCE PAGES)

REFERENCE PAGES INCLUDE: RULES AND PROCEDURES LAB SAFETY SAMPLE LAB REPORT GRADING PAGE

## [OVERAL NOTEBOOK RUBRIC \(EXAMPLE\)](http://www.google.com/url?sa=i&rct=j&q=&esrc=s&source=images&cd=&cad=rja&uact=8&ved=0CAcQjRxqFQoTCIqJioqO1cgCFYE6PgodJ8sMhg&url=http://pageborders.tumblr.com/post/75636147987/science-border&psig=AFQjCNFXbuAh6scfWP59nmbOhQwvV1ar2A&ust=1445570004693576)

#### **Correctness**

- 4 Demonstrates a thorough understanding of the subject matter
- 3 Demonstrates a general awareness of concepts
- 2 Demonstrates a limited awareness of concepts
- 1 Demonstrates a minimal understanding in discussion of concepts

#### Higher-Order thinking

- 4 Contains elaboration, extension, and/or evidence of higher-order thinking and relevant prior knowledge
- 3 Some evidence of elaboration, extension, higher-order thinking, and relevant prior knowledge
- 2 Limited evidence of elaboration, extension, higher-order thinking or relevant prior knowledge
- 1 Little to no evidence of elaboration, extension, higher-order thinking, or relevant prior knowledge

Scientific vocabulary

- 4 Strong use of scientific terminology; defined terms
- 3 Acceptable vocabulary; majority of scientific terms defined
- 2 Simplistic vocabulary; few scientific words defined
- 1 Inappropriate vocabulary

#### **Organization**

- 4 bound notebook, neat, in order, tabs visible, table of contents
- 3 four of the previous requirements
- 2 three of the previous requirements
- 1 two or less of the previous requirements

#### Grammar

- 4 Strong control of English Conventions
- 3 Minor errors with English Conventions have little to no effect on communication
- 2 Errors in English Conventions are disproportionate to length and interferes with communication
- 1 Errors in English Conventions interfere with communication

#### Grade A 20-18, B 17-15, C 14-12, D 11-9, F 8-0

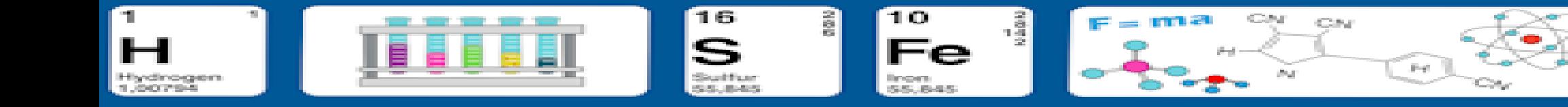

**GLUE YOUR RUBRIC TO THE BACK OF YOUR COVER PAGE!**

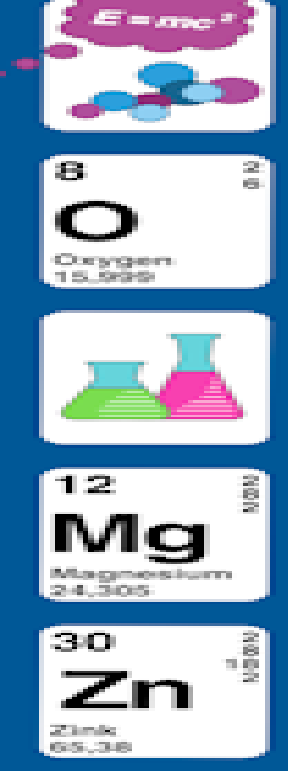

Conferingen

Math Notebook Rubric

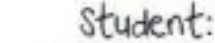

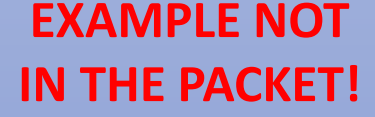

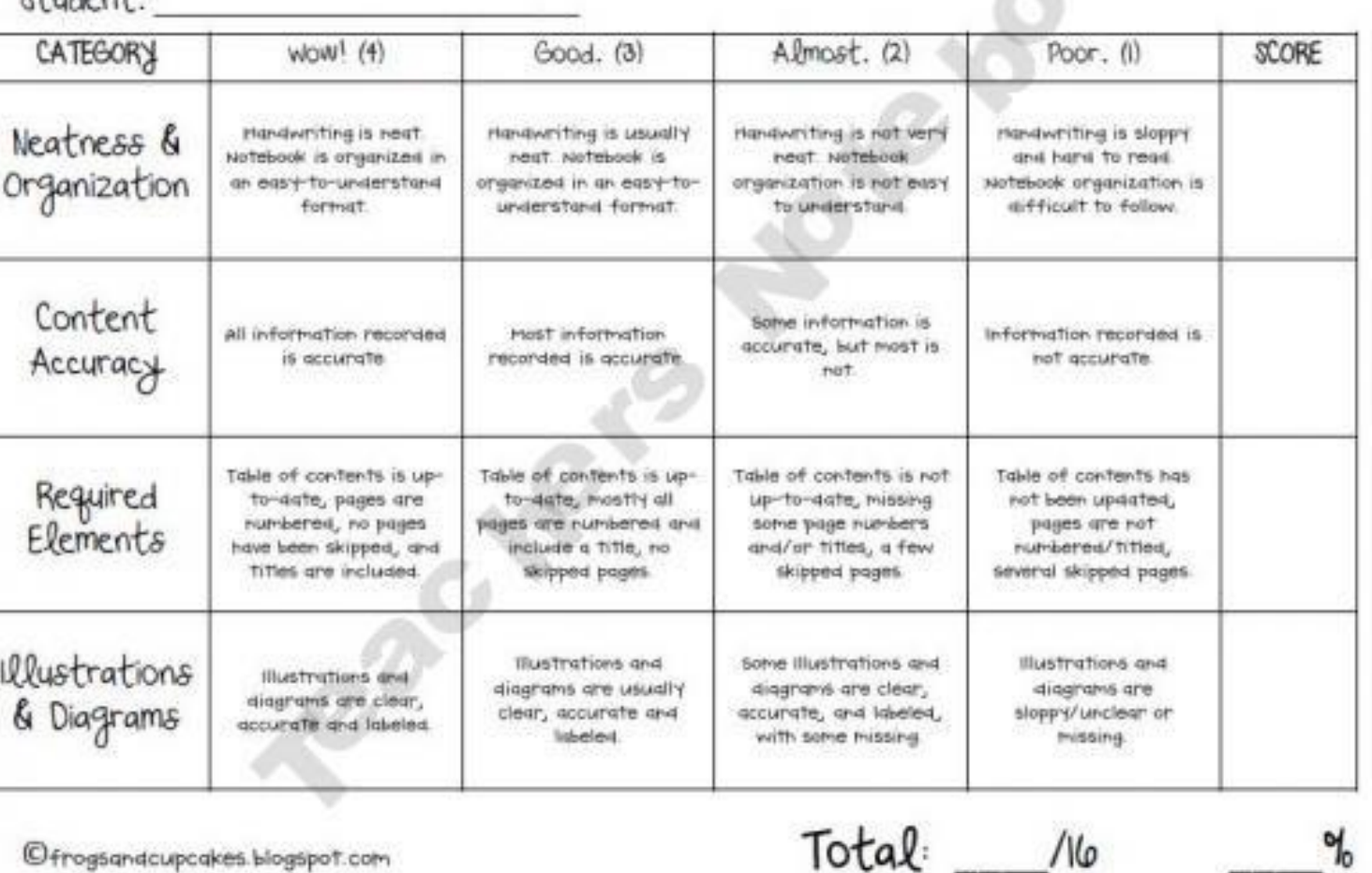

©frogsandcupcakes.blogspot.com

16

S

Suites

55.845

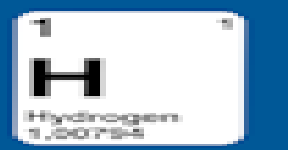

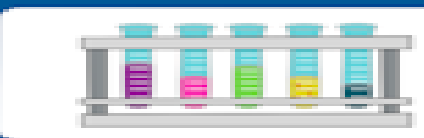

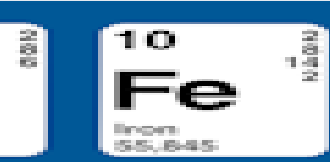

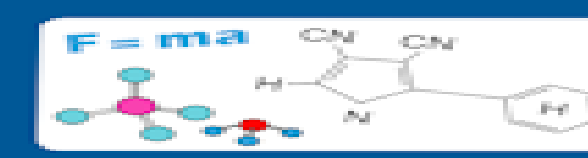

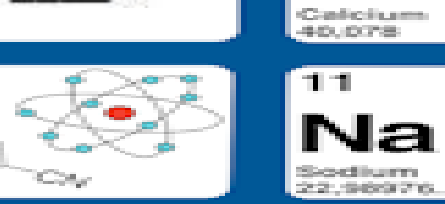

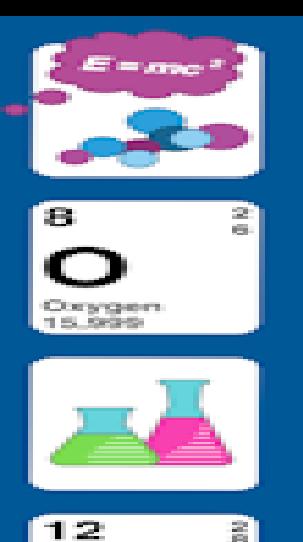

Mg Magnesium<br>24.305 30. Ζn

 $\frac{3}{2}$ 

Near

흵

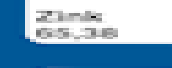

20

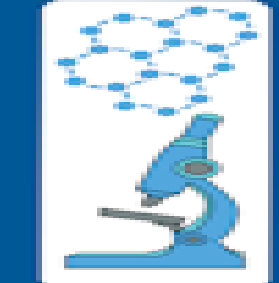

ੋa

### Step 3: At the top of pages 5,6,7 write Table of Contents. Divide each page into 3 columns, date, description, page #.

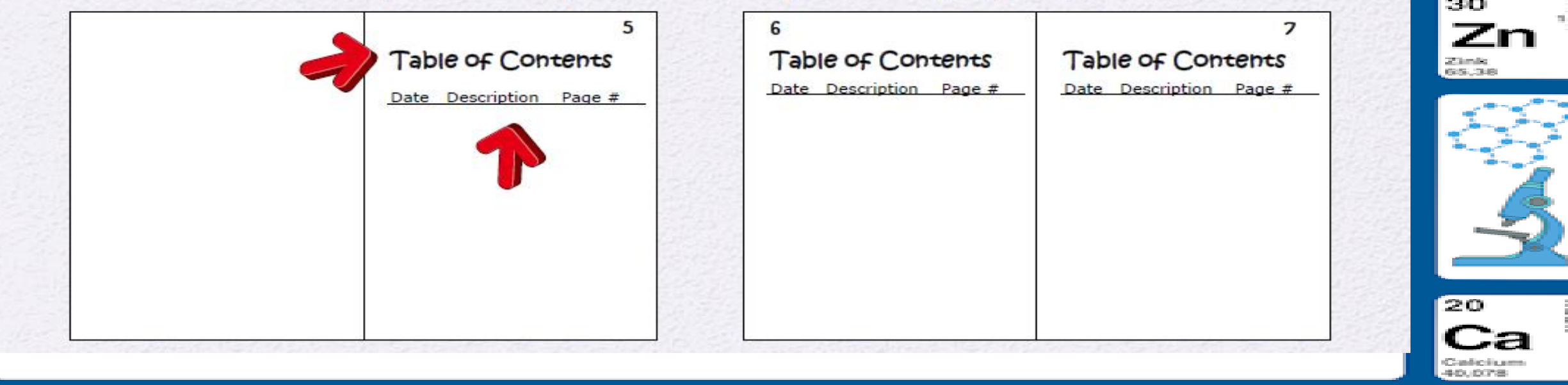

Электрония

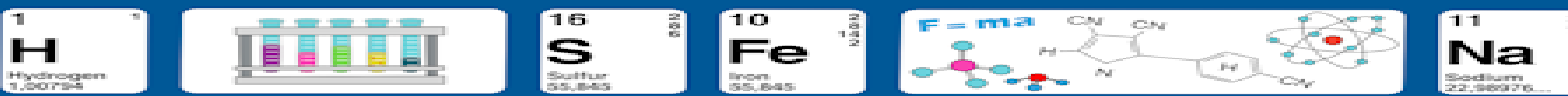

# Table of Contents Example...

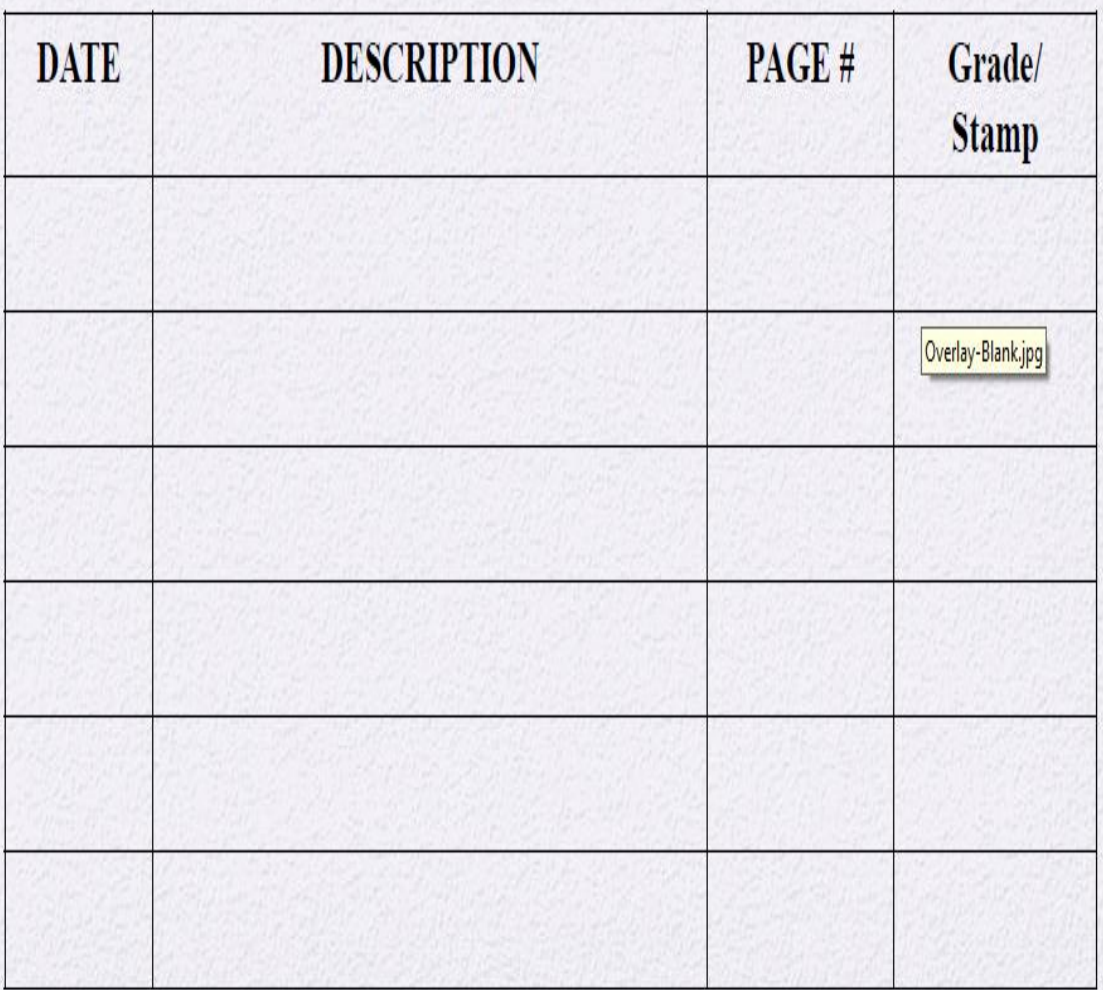

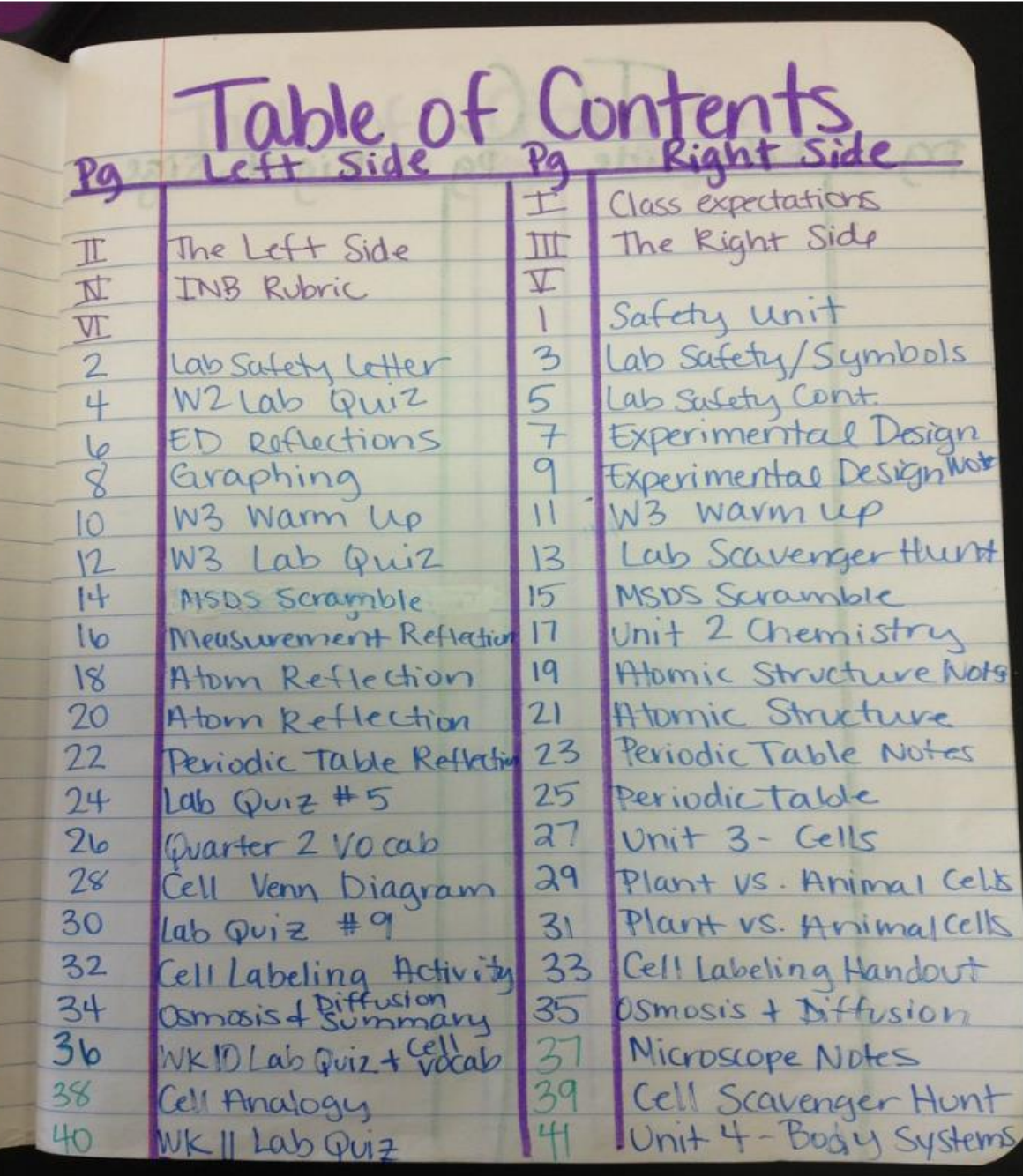

#### "STUDENTS SHOULD DATE AND NUMBER EACH PAGE"

**LEFT SIDE OF THE NOTEBOOK "STUDENT OUTPUT"**

- **USE LOTS OF COLOR**
- **SHOWS STUDENT THINKING**
- **REFLECTIVE WRITING (EXIT)**
- **CONCEPT MAPS**
- **BEGINNING OF THE LESSON (WARM UP, DONOW, KWL)**
- **HOMEWORK**
- **LAB WRITE- UPS**
- **DRAWINGS/DIAGRAMS**
- **QUESTIONS**
- **DATA AND GRAPHS**
- **CREATIVITY (SONGS, POEMS,CARTOON)**

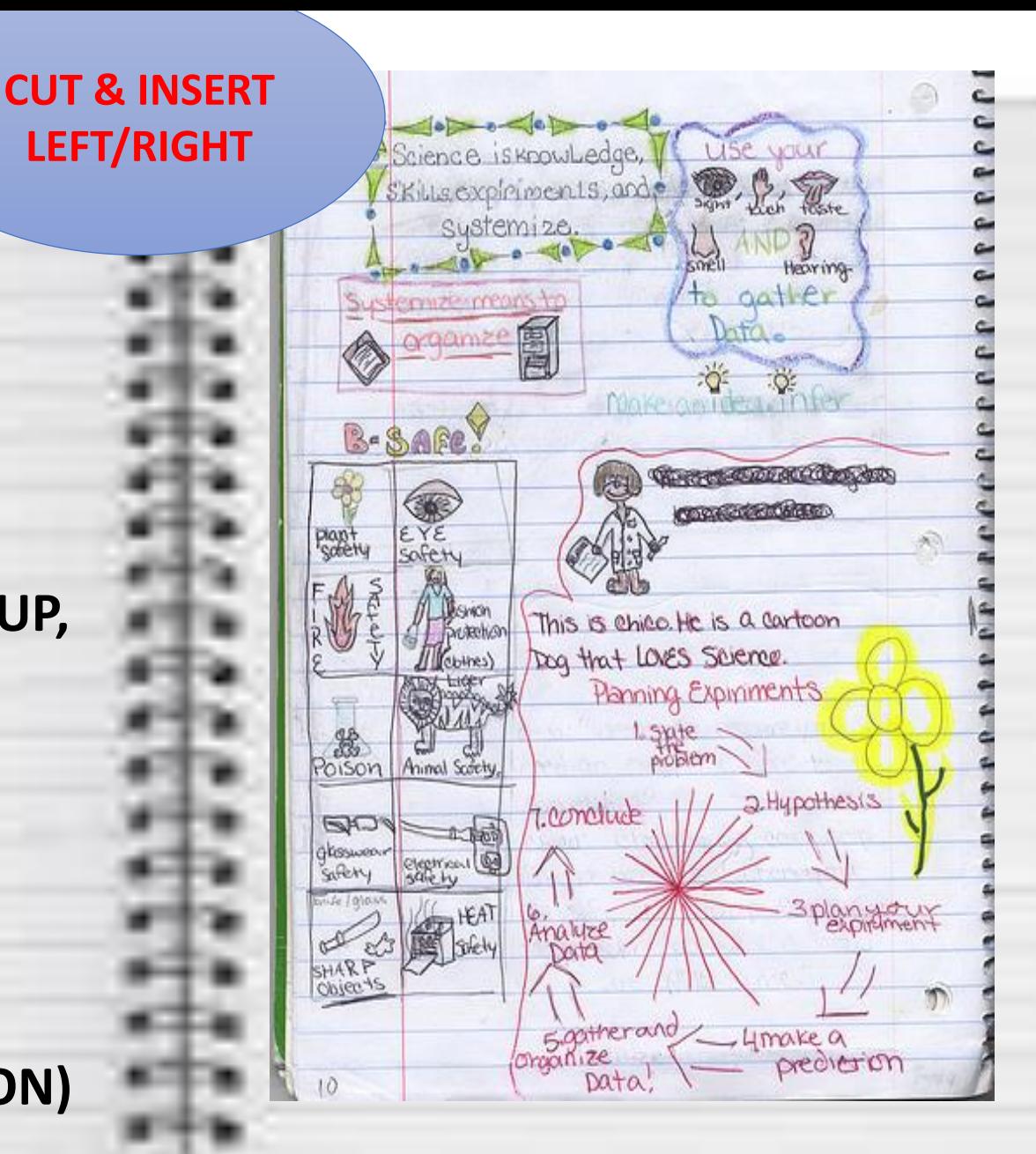

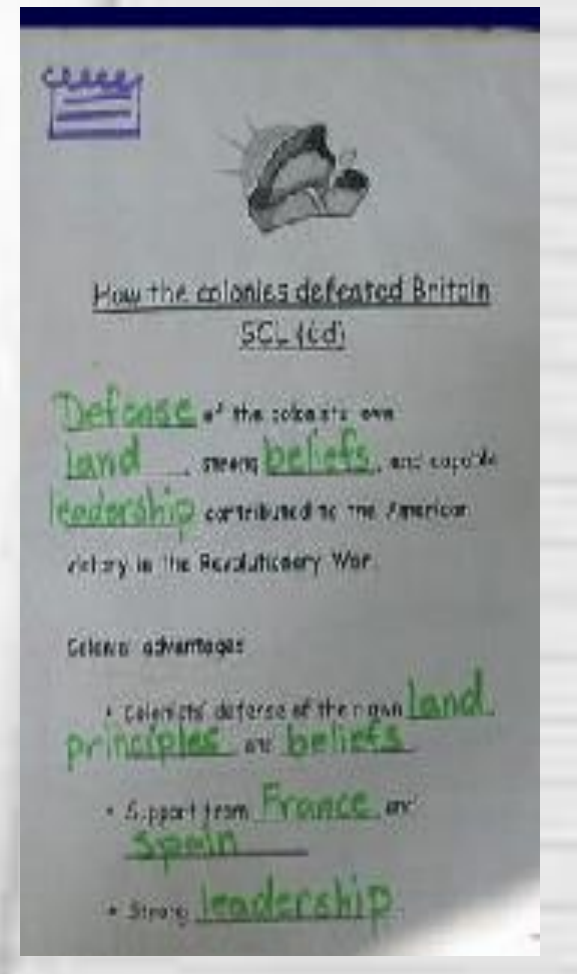

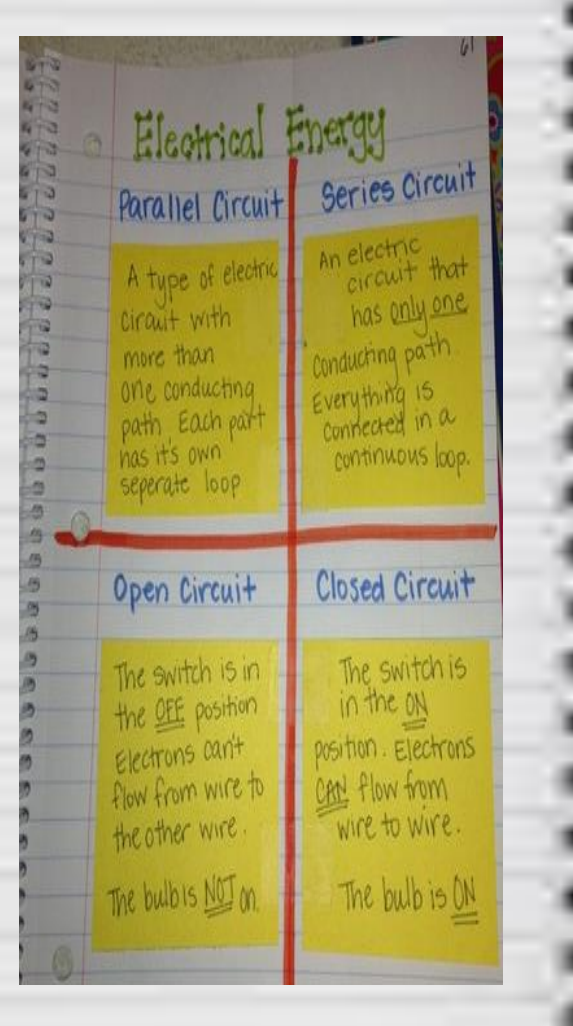

- **RIGHT SIDE OF THE NOTEBOOK "TEACHER INPUT" TEACHER GUIDED NOTES (CORNELI NOTES)**
- **TESTED MATERIALS**
- **STUDY GUIDES**
- **VOCABULARY**
- **VIDEO NOTES**
- **TEXTBOOK NOTES**
- **LAB ACTIVITIES**

# [ADDITIONAL EXAMPLES](http://www.google.com/url?sa=i&rct=j&q=&esrc=s&source=images&cd=&cad=rja&uact=8&ved=0CAcQjRxqFQoTCIqJioqO1cgCFYE6PgodJ8sMhg&url=http://pageborders.tumblr.com/post/75636147987/science-border&psig=AFQjCNFXbuAh6scfWP59nmbOhQwvV1ar2A&ust=1445570004693576)

Skuttlar

**SIS 8-5-5** 

**IHydrogen** 

**SUPPORTER** 

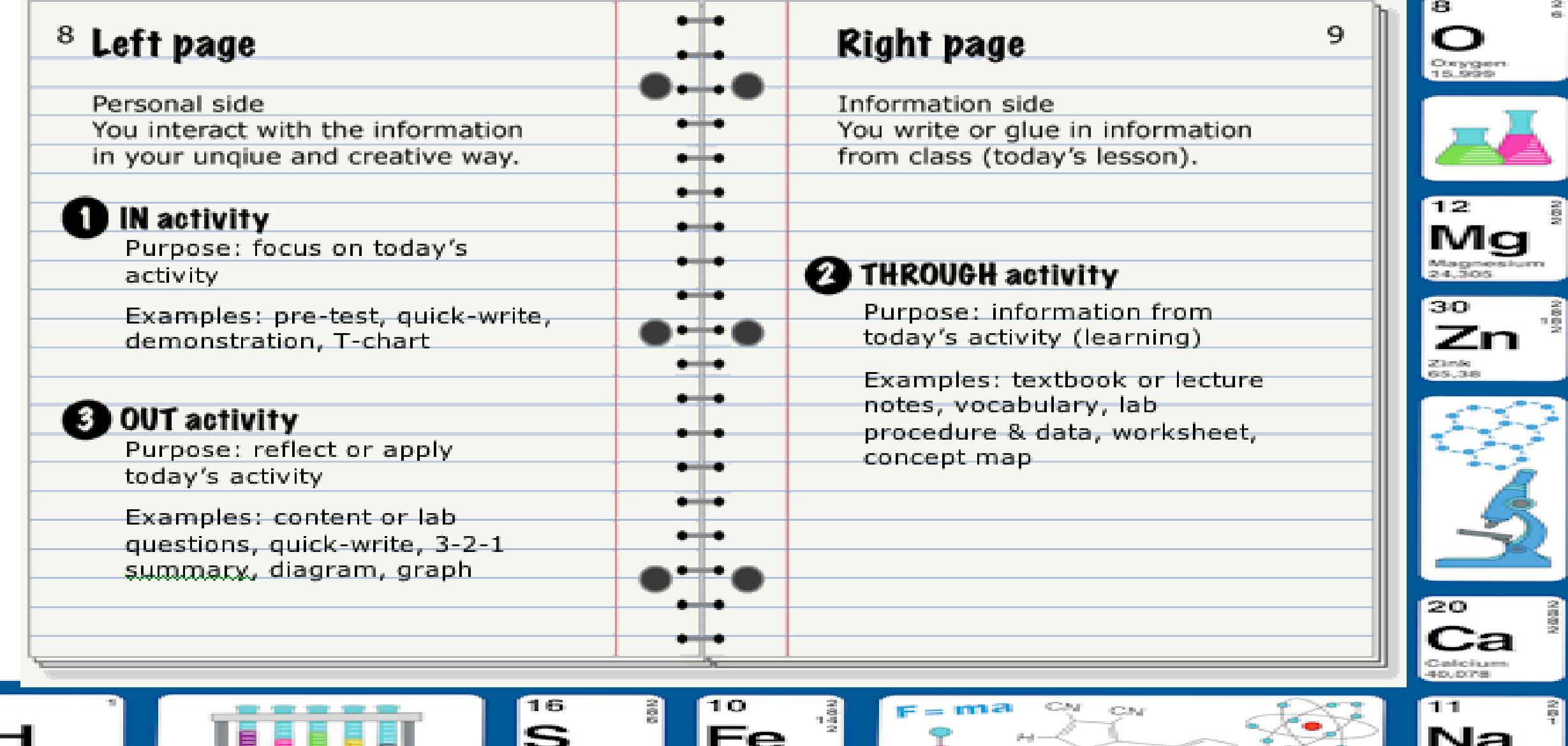

Report.

S.S. 8-95.

Eine and

Sodium

**HELENGARY CALLS** 

F-6.

City.

 $\mathcal{O}(d)$ 

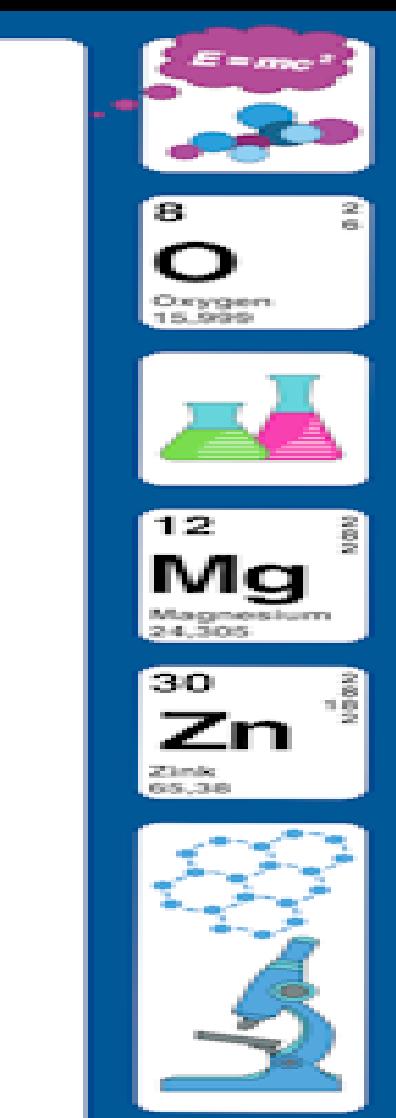

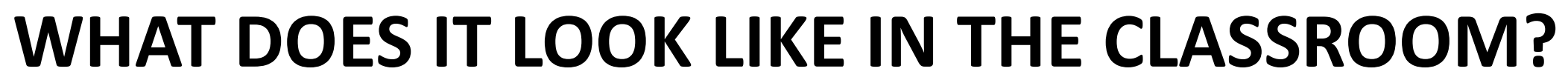

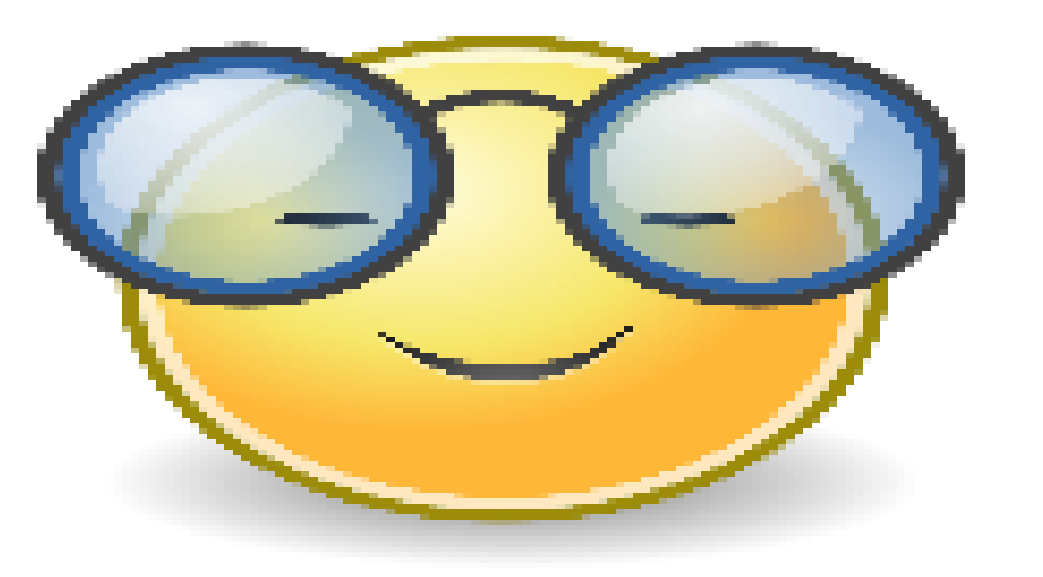

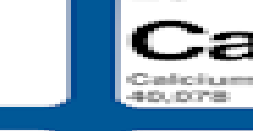

20

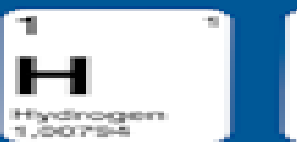

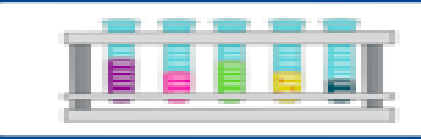

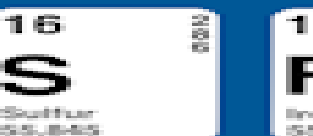

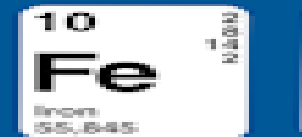

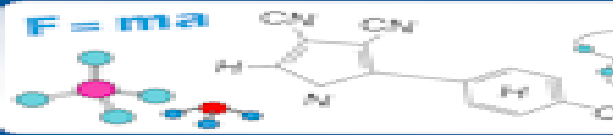

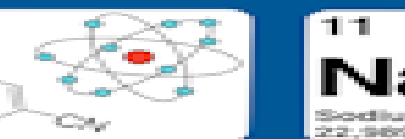

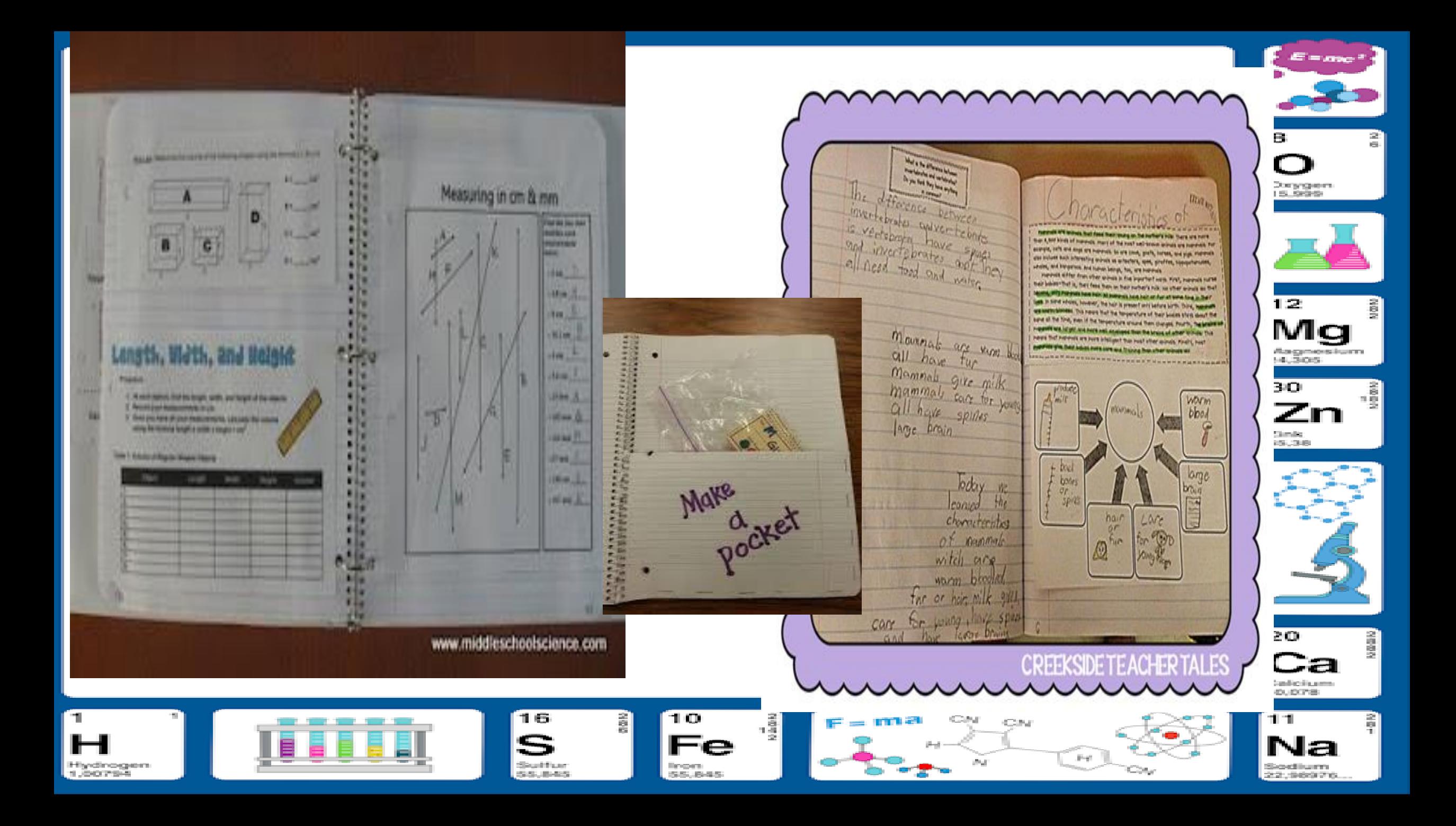

**Bost** The Woter Cycle uness full process endorse for our VOID. writing rushes and that don't Precipitation and other larms of precipitation Convensum on use from mother in the list. The Water Cycle sens Video Bill Nye-Tre Stater Cycle Micaby Sty Experience water. Iranipuotien Consensation Evaporation. Precipitation  $110$ Collection Howard for me were and any may  $F, G, A$ Thespiration are every mitted blue they go and no Holecaus exercision Supported on the terms on you Condension for the super during of a low INMSDIFFIND Water Gycle

Thistramen that I Know there are the Leowming Co. I December and Thermometer and wind love. What I Leand I learned environ to the other fixer issues ilbr ay and what they ab for the life. **Nans and** ancommeter and it was proven **Absorption** What does it Went dess Conte viv WANNER? TE BHOPS! Messen our **GIVI** pressure m -75 Epigmeter **CANTROLL**  $rac{A_{\text{max}}}{A_{\text{max}}}$ **New and** New and **LAND OF** AFTER **Anonyma МАКУРЕР** What does it What does it marian? Faxeanu FEDIE

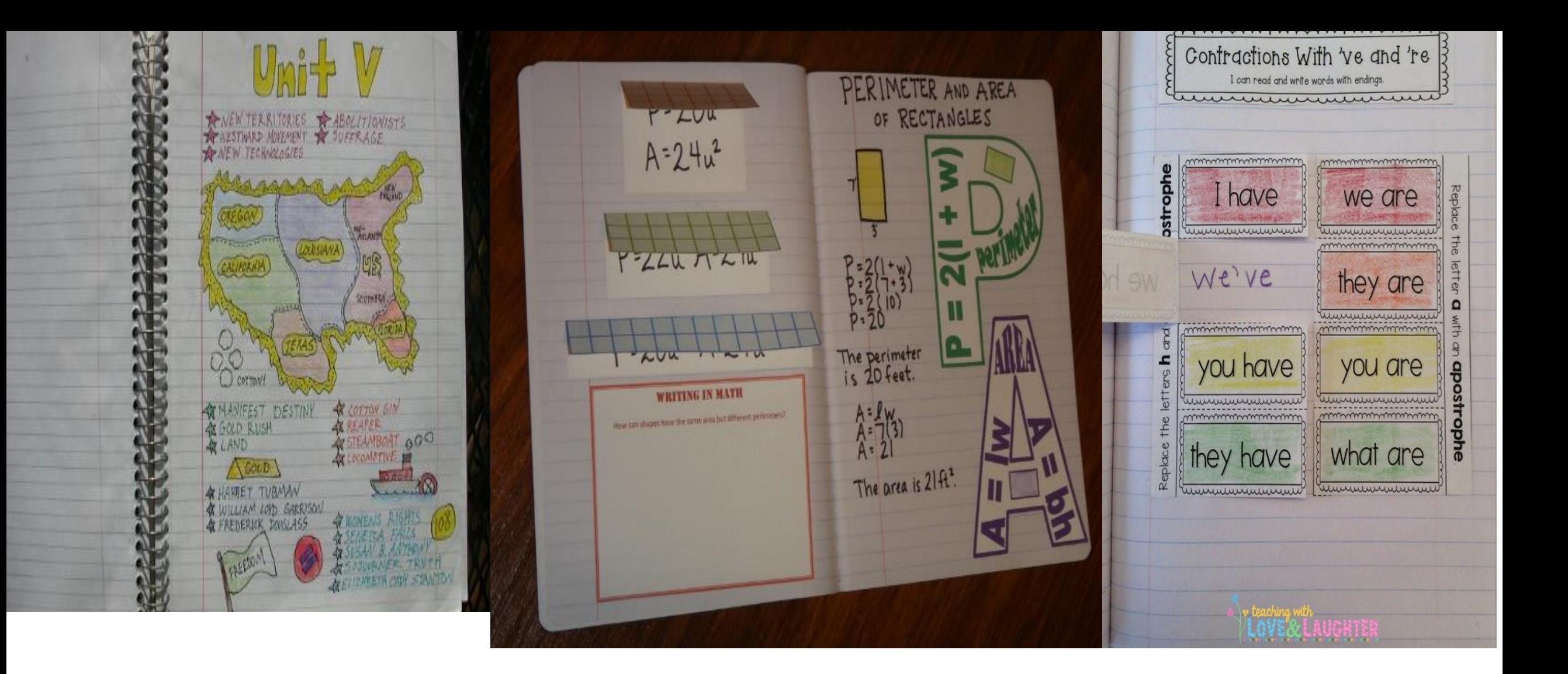

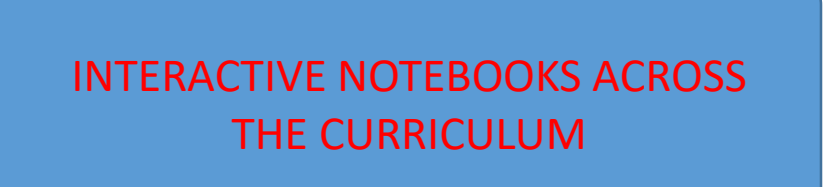

## **[LETS PRACTICE!!](http://www.google.com/url?sa=i&rct=j&q=&esrc=s&source=images&cd=&cad=rja&uact=8&ved=0CAcQjRxqFQoTCIqJioqO1cgCFYE6PgodJ8sMhg&url=http://pageborders.tumblr.com/post/75636147987/science-border&psig=AFQjCNFXbuAh6scfWP59nmbOhQwvV1ar2A&ust=1445570004693576)**

PAGE 10 LEFT HAND CORNER WHAT SAFETY PROCEDURES SHOULD YOU FOLLOW IN A SCIENCE LAB? (We will refer to the packet to add examples in all Content Areas!)

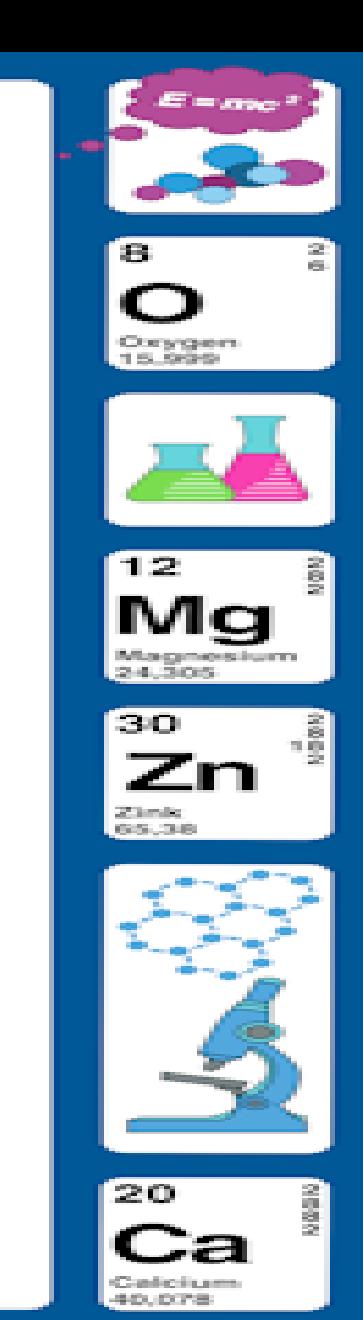

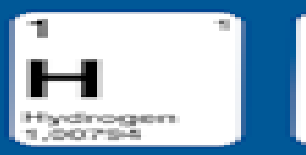

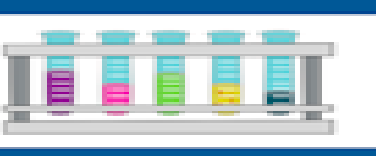

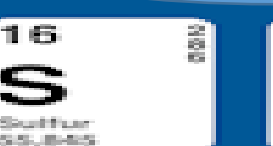

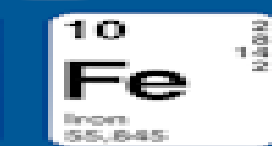

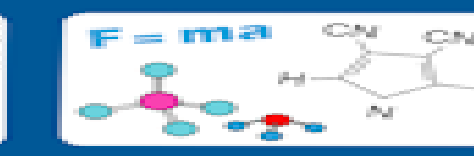

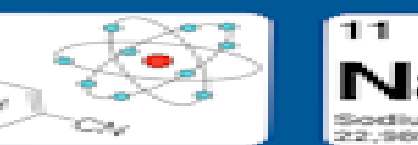

## [HOW HAVE YOU USED INTERACTIVE](http://www.google.com/url?sa=i&rct=j&q=&esrc=s&source=images&cd=&cad=rja&uact=8&ved=0CAcQjRxqFQoTCIqJioqO1cgCFYE6PgodJ8sMhg&url=http://pageborders.tumblr.com/post/75636147987/science-border&psig=AFQjCNFXbuAh6scfWP59nmbOhQwvV1ar2A&ust=1445570004693576)  NOTEBOOKS IN YOUR CLASSROOM? OR HOW DO YOU PLAN TO USE THEM?

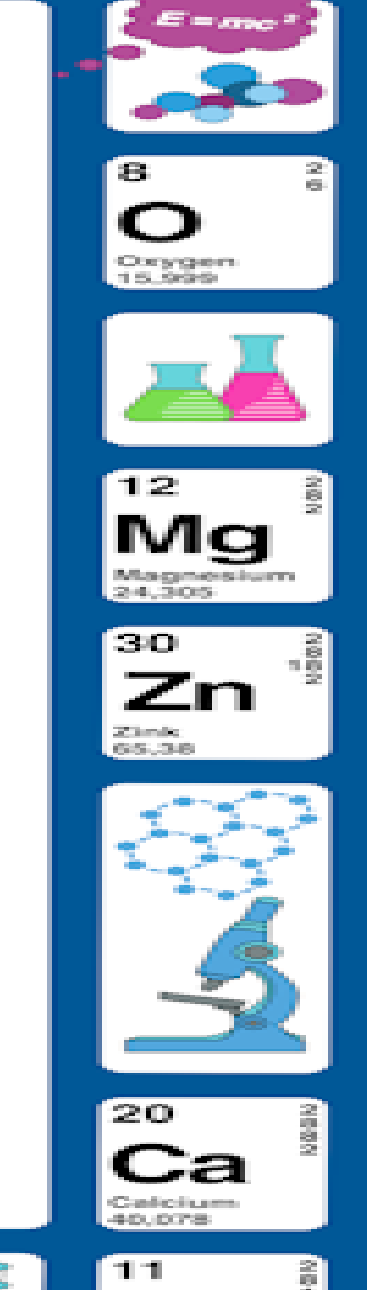

16

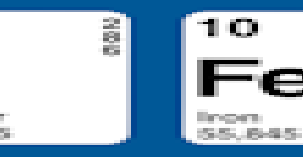

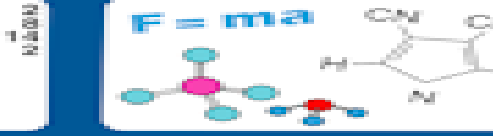

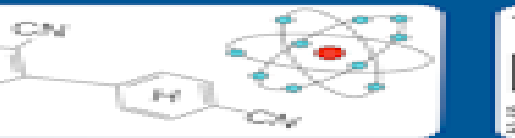

### **[Going Digital With Interactive Notebooks!](http://www.google.com/url?sa=i&rct=j&q=&esrc=s&source=images&cd=&cad=rja&uact=8&ved=0CAcQjRxqFQoTCIqJioqO1cgCFYE6PgodJ8sMhg&url=http://pageborders.tumblr.com/post/75636147987/science-border&psig=AFQjCNFXbuAh6scfWP59nmbOhQwvV1ar2A&ust=1445570004693576)**

- **Create a Table of Content document in Google Doc for students.**
- **Each time, have students add a date and description.**
- **Have students obtain a link/sharable link to highlight and attach the link to the description**

### **EXAMPLE**

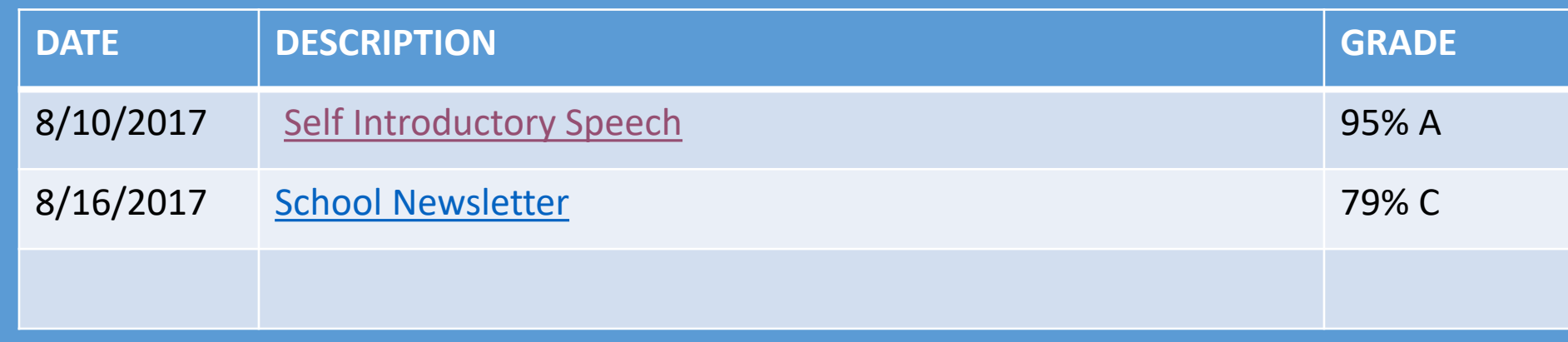

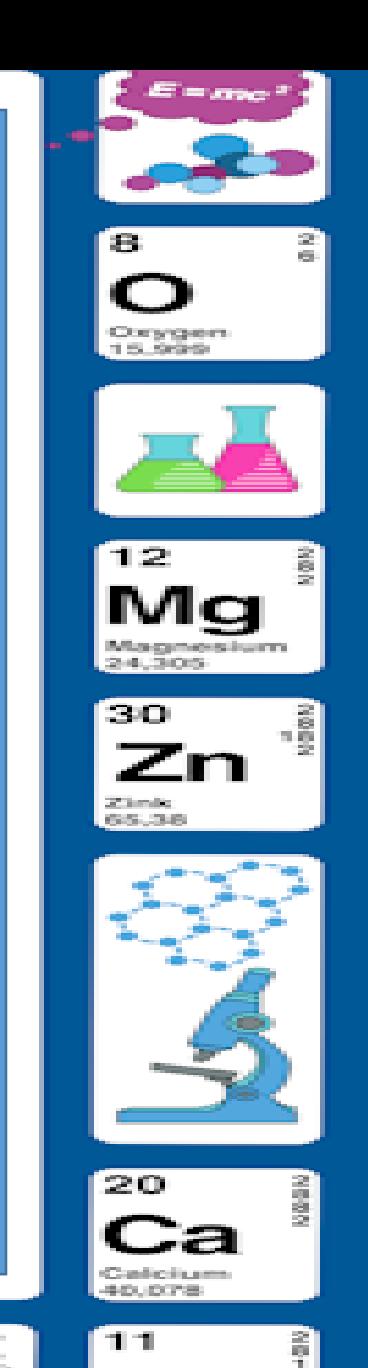

### INTERNET SITES TO HELP YOU WITH MY NOTEBOOK

(UPPER ELEMENTARY) Cornell Notes/ Labs/Science Worksheets and Videos [http://intgsd.sharpschool.net/teachers\\_\\_\\_staff/science\\_department/mr\\_\\_castroll/s](http://intgsd.sharpschool.net/teachers___staff/science_department/mr__castroll/science_notebook/) cience\_notebook/

(MIDDLE SCHOOL)

CPO SCIENCE (FREE, Charts, Slides, Sample Lessons & Videos)

[http://www.cposcience.com/home/ForEducators/MiddleSchoolPhysicalScience/tabi](http://www.cposcience.com/home/ForEducators/MiddleSchoolPhysicalScience/tabid/268/default.aspx?MediaFileId=2999)

d/268/default.aspx?MediaFileId=2999

### ELL

[file:///C:/Users/Leah%20Station/AppData/Local/Microsoft/Windows/INetCache/IE/](file:///C:/Users/Leah Station/AppData/Local/Microsoft/Windows/INetCache/IE/M5IT0B63/Interactive Notebook to Support ELLs.pdf)

M5IT0B63/Interactive%20Notebook%20to%20Support%20ELLs.pdf

(TEACHERSPAYTEACHERS) CONTENT/ UNITS Lontarris Williams lwilliams3@ebrschools.org

DOOR PRIZE #'S 7,10, 33,40